# **Présentation générale**

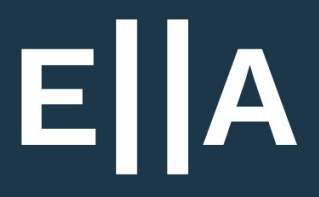

**Version démo, release 10/21**

# **Login**

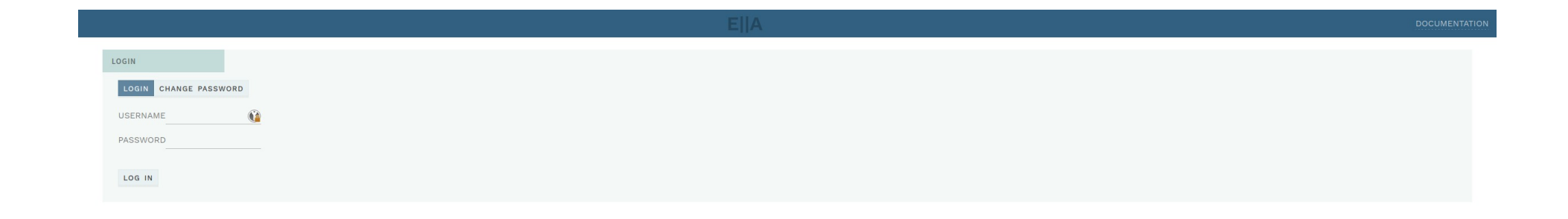

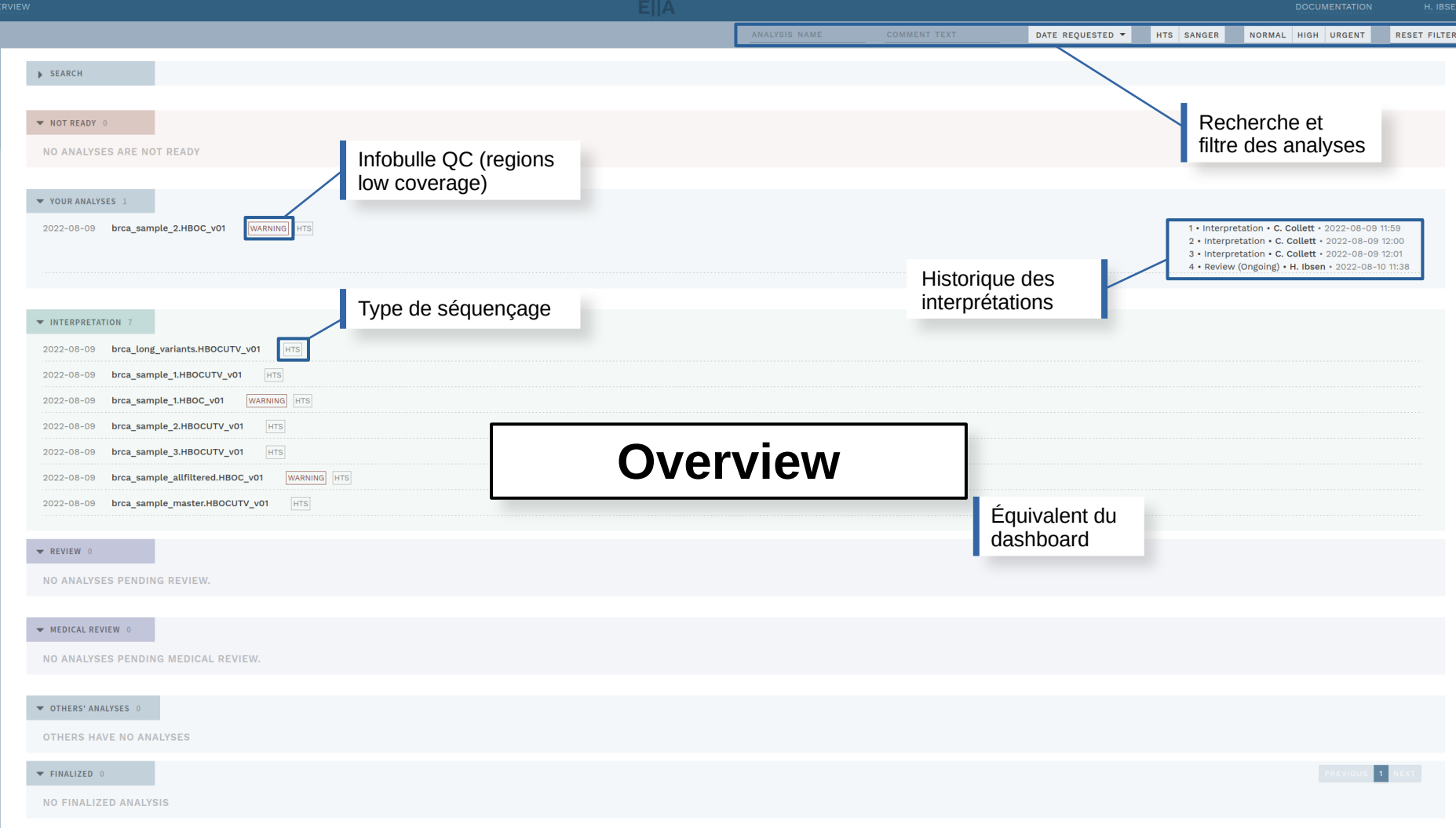

### **Overview Menu variations**

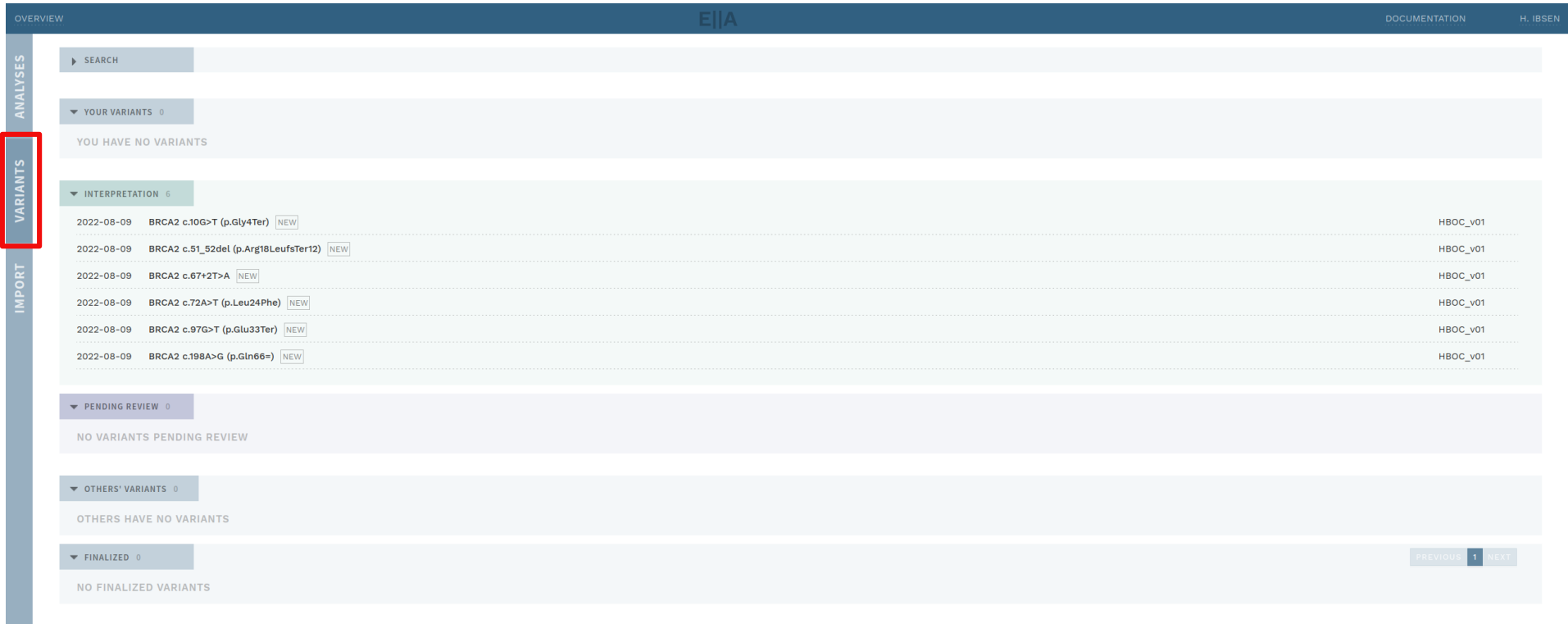

## **Overview Import**

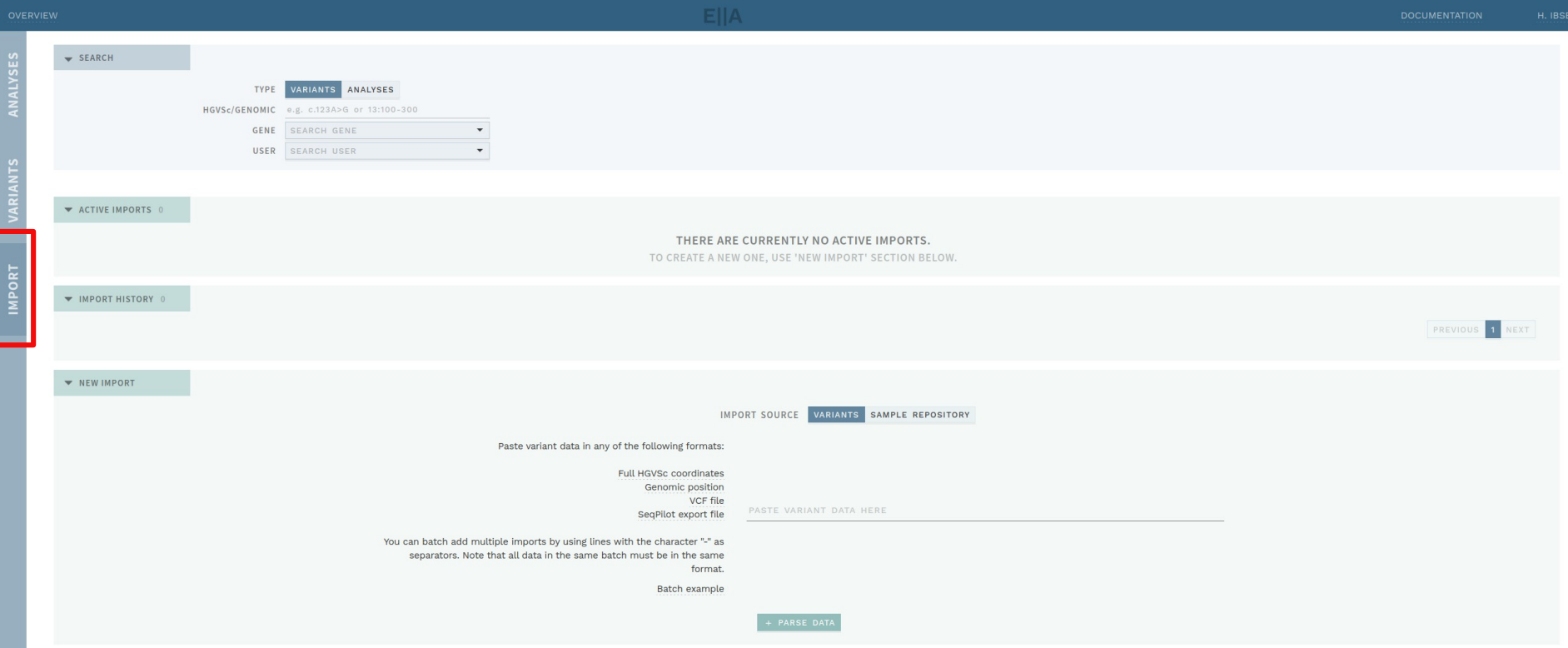

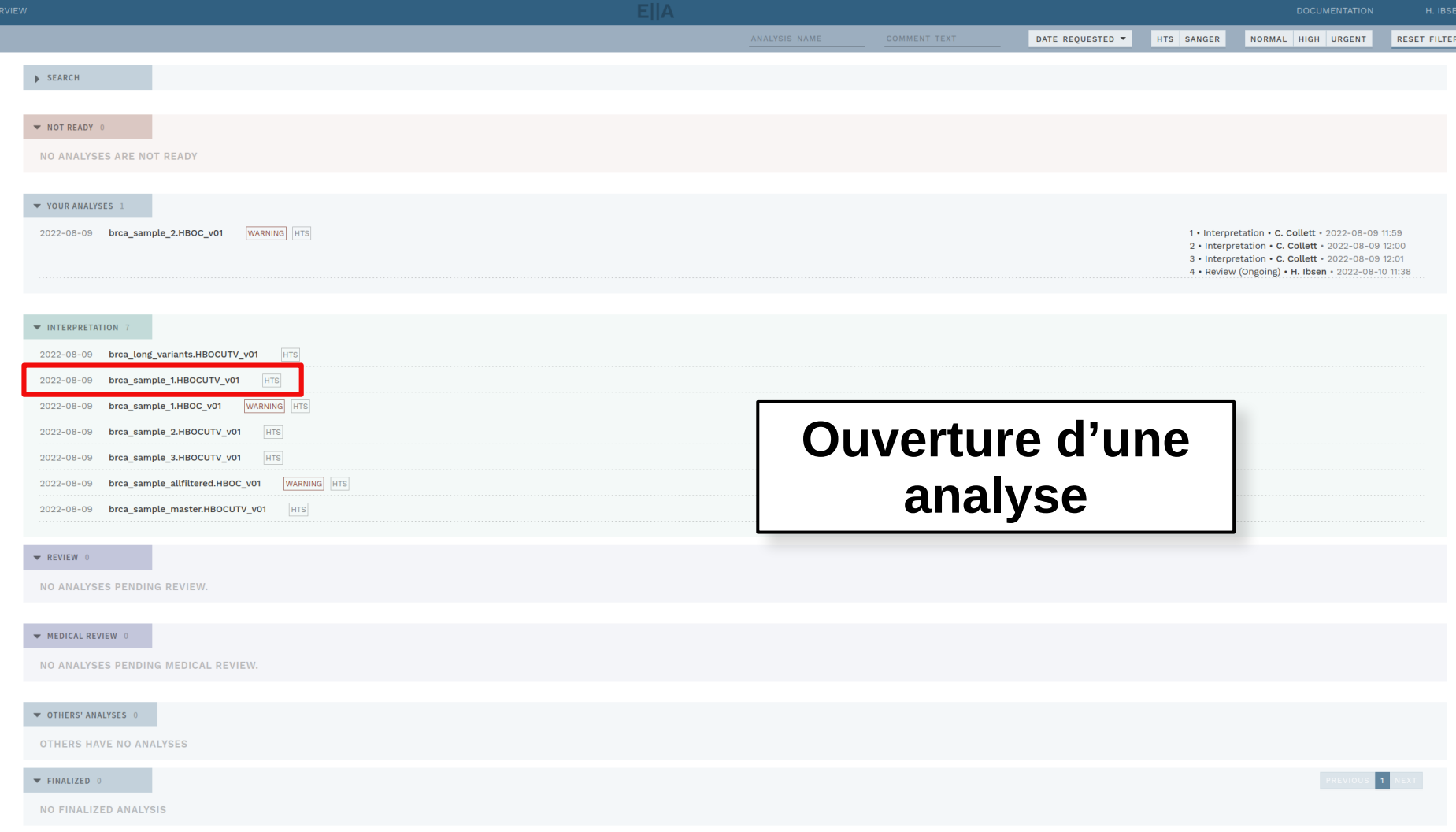

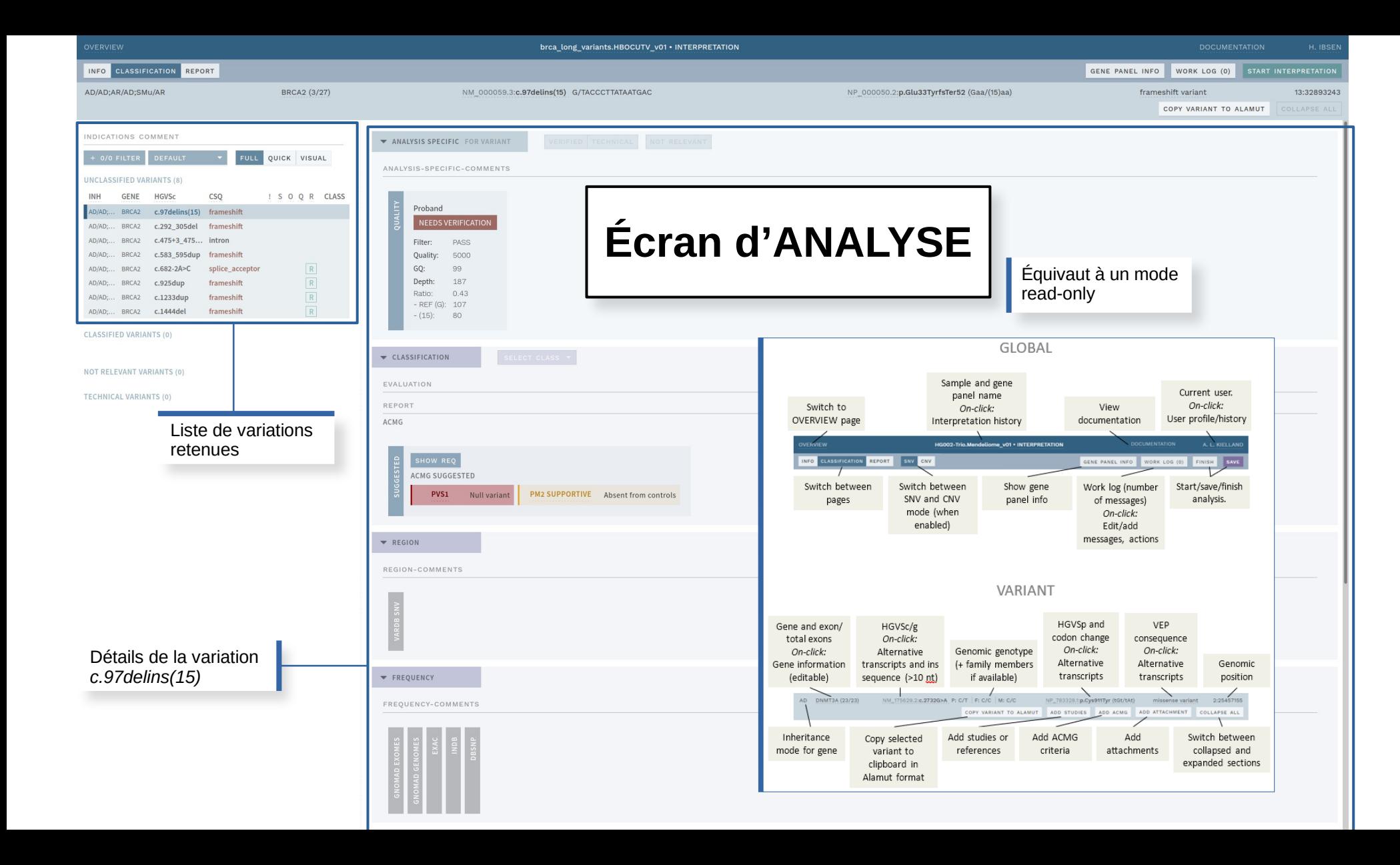

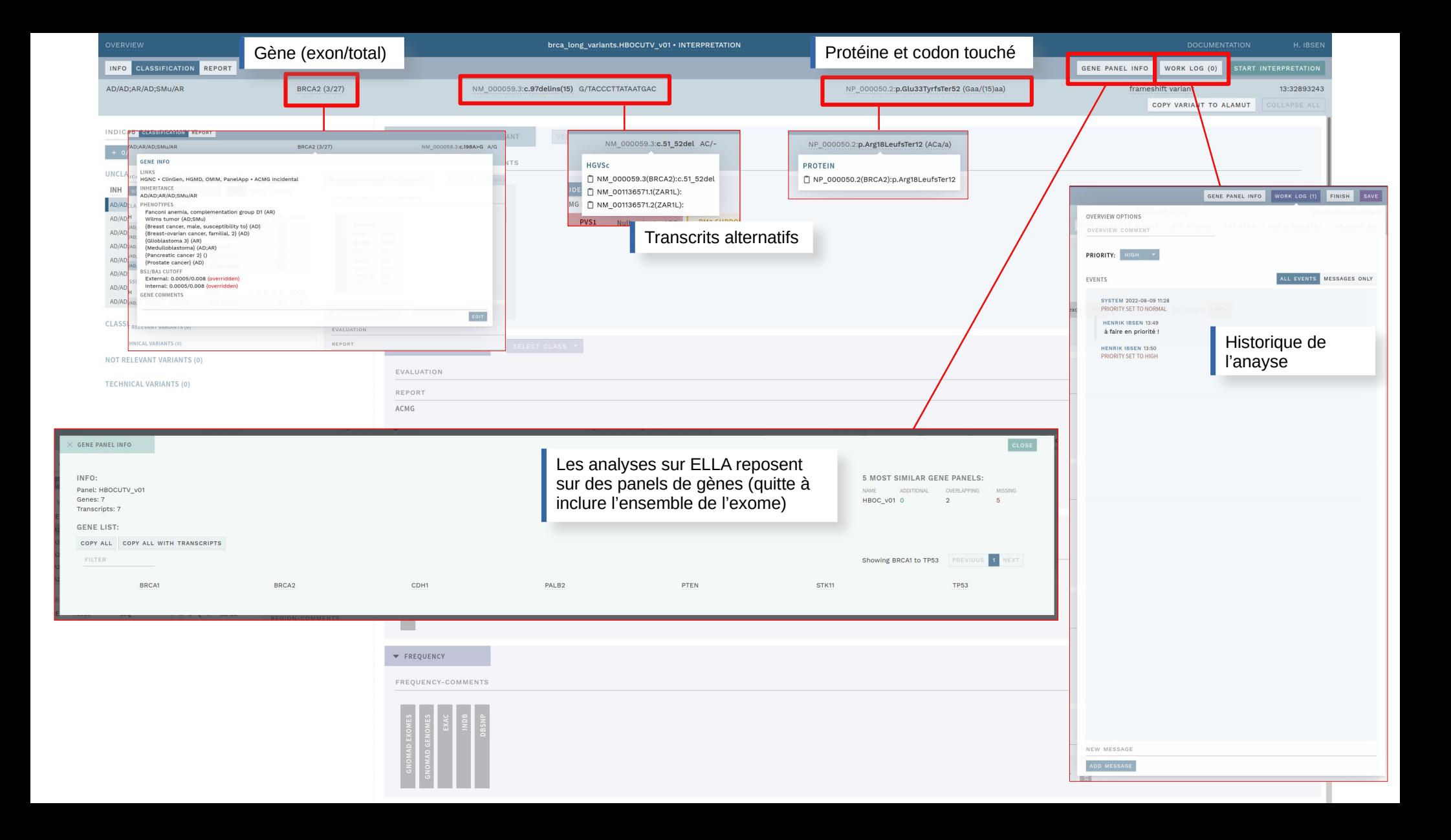

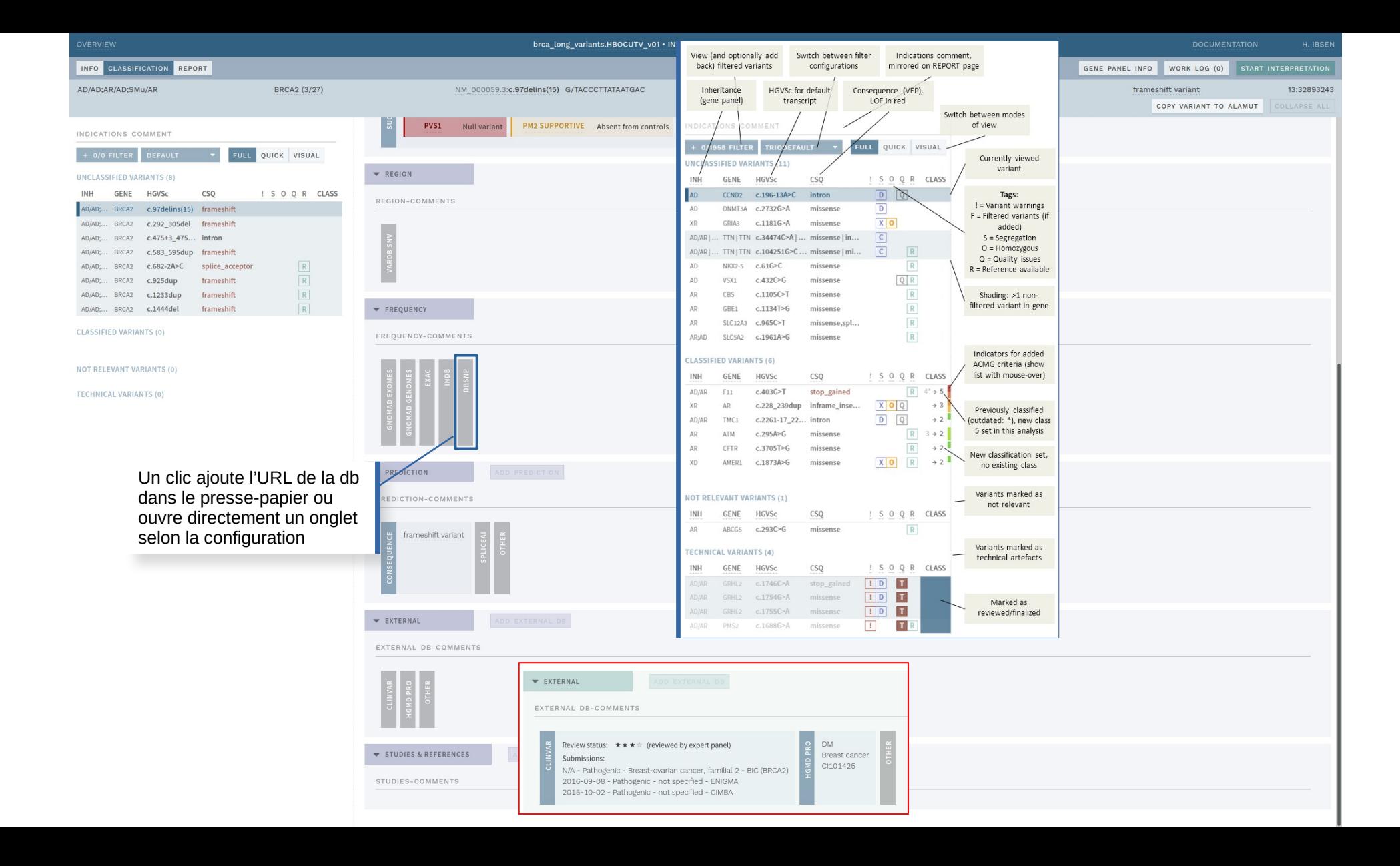

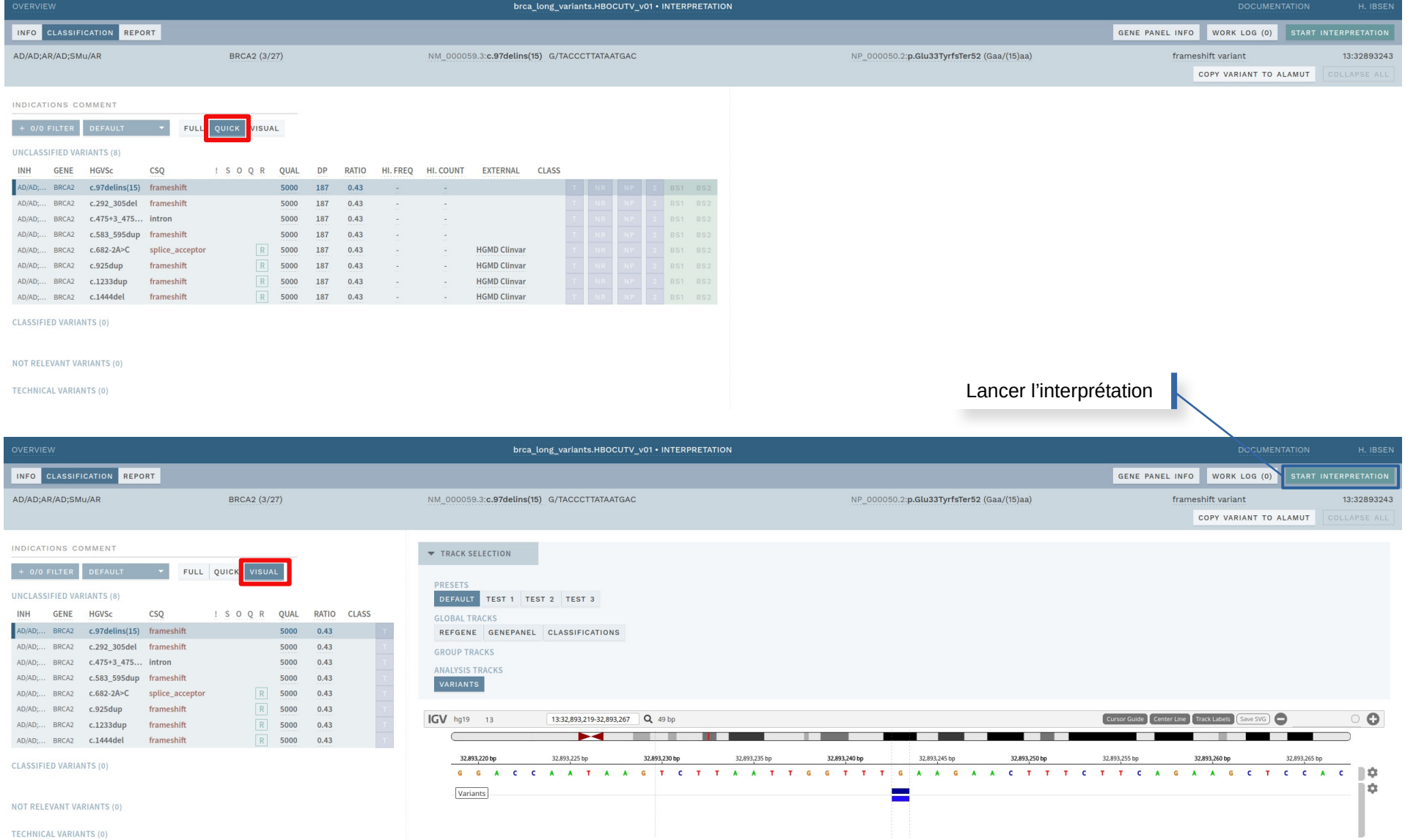

**TECHNICAL VARIANTS (0)** 

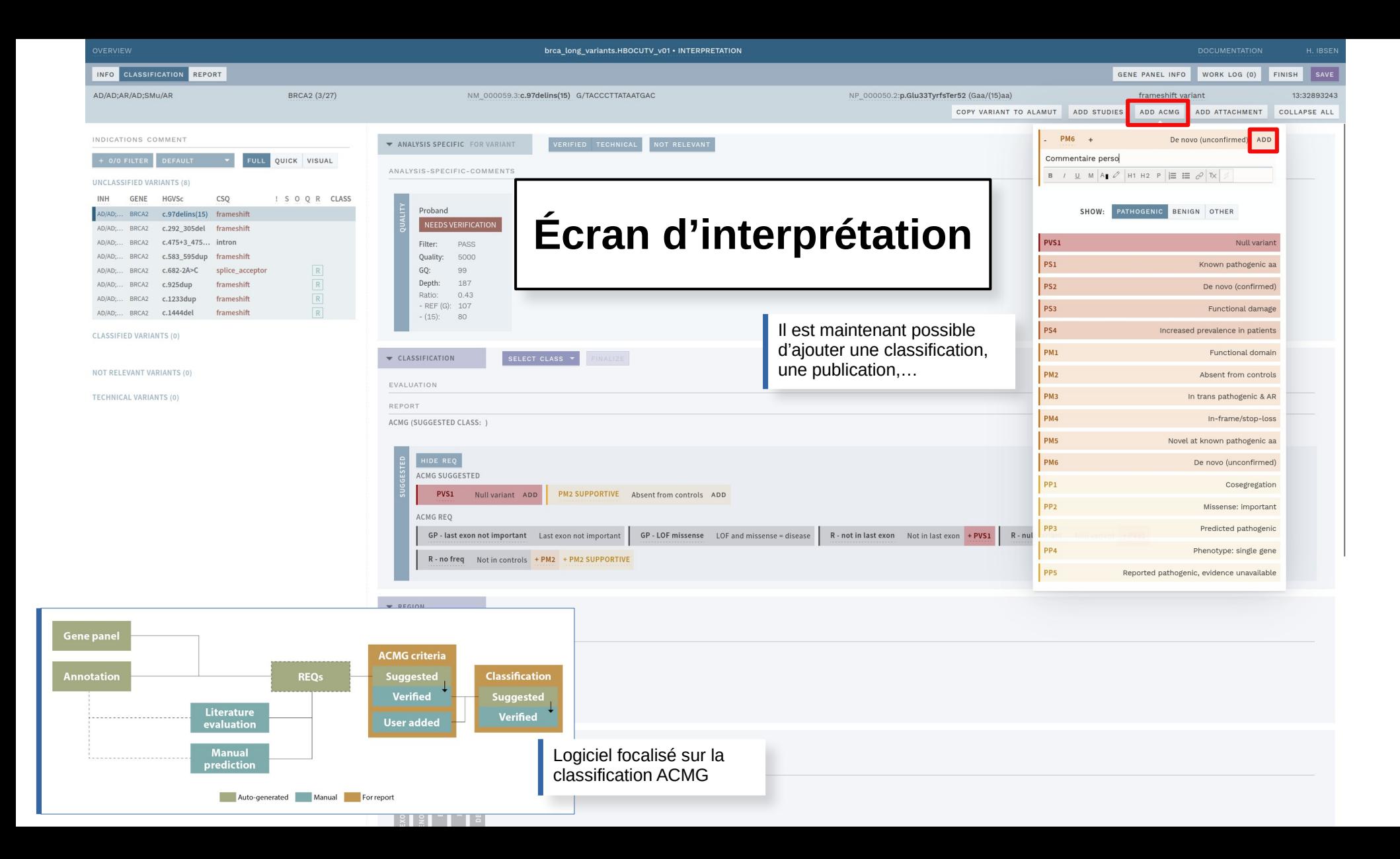

![](_page_11_Picture_0.jpeg)

![](_page_12_Picture_0.jpeg)

![](_page_13_Picture_6.jpeg)

![](_page_14_Picture_9.jpeg)

![](_page_15_Picture_0.jpeg)

![](_page_16_Figure_0.jpeg)

![](_page_17_Picture_4.jpeg)

**ANALYSES** 

### **Revue**

Équivalent d'une seconde interprétation pour confirmer l'interprétation initiale

![](_page_18_Picture_43.jpeg)

![](_page_19_Picture_9.jpeg)

![](_page_20_Picture_18.jpeg)

#### PIPELINE REPORT

ATTACHME

#### Gene list for genes having below 100% coverage:

![](_page_20_Picture_19.jpeg)

(1) bp = basepair; + 4 bp = -2 og + 2 bp in intron region to cover conserved splice site (based on Refseqs from UCSC refGene table, March 2015, GRCh37/hg19)<br>(2) Percentage of region covered at least 40 times

#### Regions covered by less than 40 reads

![](_page_20_Picture_20.jpeg)

![](_page_21_Picture_1.jpeg)

![](_page_22_Picture_1.jpeg)

![](_page_23_Picture_64.jpeg)

**CLASSIFIED VARIANTS (0)** 

## **Classification rapide**

![](_page_23_Picture_65.jpeg)

#### Classification bénigne/non pertinente en un clic

**RETATION** 

**BS1** BS2 **BS1** BS2 BS1 BS2 **BS1 BS2** BS1 BS2 **BS1 BS2 BS1 BS2** BS1 BS2 **BS1 BS2** BS1 BS2 BS1 BS2 BS1 BS2 BS1 BS2 BS1 BS2 **BS1 BS2** BS1 BS2

![](_page_24_Picture_7.jpeg)

![](_page_24_Picture_8.jpeg)

### **Configuration**

La configuration des comportements de l'IU, des panels, des annotations, des filtres, des groupes d'utilisateurs se fait directement en yml ou json ou via le CLI.

> Possibilité d'analyse automatique lors du dépôt d'un sample dans un dossier pré-défini et via des regex servant à appliquer une whitelist/blacklist.

Un panel de gènes par défaut peut être appliquer automatiquement selon le usergroup destinataire.

```
"name": "frequency",
"config": \{"aroups": {
       "external": {
           "GNOMAD_GENOMES": ["G"],
           "GNOMAD_EXOMES": ["G"]
           "inDB": ["OUSWES"]
    "num_thresholds": {
       "GNOMAD_GENOMES": {
        "GNOMAD EXOMES": {
           "G": 5000
    "thresholds": {
           "external": 0.005,
           "internal": 0.05"default": {
           "external": 0.01.
           "internal": 0.05
```
"name": "quality", "config":  $\{$ "qual": 100, "allele\_ratio": 0.25, "filter\_status" : { "inverse": true,

![](_page_25_Picture_91.jpeg)